# МИНИСТЕРСТВО ОБРАЗОВАНИЯ КАМЧАТСКОГО КРАЯ

# КРАЕВОЕ ГОСУДАРСТВЕННОЕ ПРОФЕССИОНАЛЬНОЕ ОБРАЗОВАТЕЛЬНОЕ АВТОНОМНОЕ УЧРЕЖДЕНИЕ «КАМЧАТСКИЙ КОЛЛЕДЖ ТЕХНОЛОГИИ И СЕРВИСА»

# РАБОЧАЯ ПРОГРАММА ОБЩЕОБРАЗОВАТЕЛЬНОЙ УЧЕБНОЙ ДИСЦИПЛИНЫ

### «ИНФОРМАТИКА»

по программе подготовки специалистов среднего по специальности 43.02.15 Поварское и кондитерское дело

> г. Петропавловск - Камчатский, 2023 г.

Рассмотрено и одобрено на заседании методической комиссии общеобразовательных преподавателей дисциплин, протокол № 8 от «11» мая 2023 г. Председатель У Е.В. Катырбаева

Утверждаю Заместитель директора по учебнолроизводственной работе - О.Н. Толоконникова «11» мая 2023г.

Рабочая программа общеобразовательной учебной дисциплины «Информатика» разработана на основе Федерального государственного образовательного образования, программы примерной общего стандарта среднего образовательных профессиональных общеобразовательного цикла для организаций.

# Организация-разработчик:

КГПОАУ «Камчатский колледж технологии и сервиса»

## **СОДЕРЖАНИЕ**

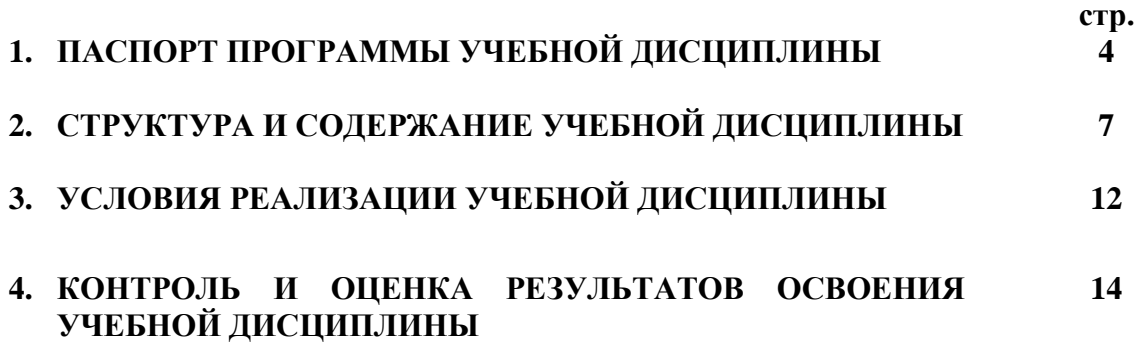

# **1. ОБЩАЯ ХАРАКТЕРИСТИКА РАБОЧЕЙ ПРОГРАММЫ ОБЩЕОБРАЗОВАТЕЛЬНОЙ ДИСЦИПЛИНЫ «ИНФОРМАТИКА»**

## **1.1 Место дисциплины в структуре основной профессиональной образовательной программы**

Общеобразовательная дисциплина «Информатика» является обязательной частью общеобразовательного цикла образовательной программы СПО в соответствии с ФГОС по специальности 43.02.15 Поварское и кондитерское дело

### **1.2. Цели и планируемые результаты освоения дисциплины:**

### **1.2.1. Цель общеобразовательной дисциплины**

Цель дисциплины «Информатика»: сформировать у обучающихся знания и умения в области языка, навыки их применения в практической профессиональной деятельности.

### **1.2.2. Планируемые результаты освоения общеобразовательной дисциплины в соответствии с ФГОС СПО и на основе ФГОС СОО**

Особое значение дисциплина имеет при формировании и развитии общих компетенций:

ОК 01. Выбирать способы решения задач профессиональной деятельности

ОК 02. Осуществлять поиск, анализ и интерпретацию информации, необходимой для выполнения задач профессиональной деятельности применительно к различным контекстам

ОК 03. Планировать и реализовывать собственное профессиональное и личностное развитие.

ОК 04. Работать в коллективе и команде, эффективно взаимодействовать с коллегами, руководством, клиентами.

ОК 05. Осуществлять устную и письменную коммуникацию на государственном языке с учетом особенностей социального и культурного контекста.

ОК 06. Проявлять гражданско-патриотическую позицию, демонстрировать осознанное поведение на основе традиционных общечеловеческих ценностей, применять стандарты антикоррупционного поведения.

ОК 07. Содействовать сохранению окружающей среды, ресурсосбережению, эффективно действовать в чрезвычайных ситуациях.

ОК 08. Использовать средства физической культуры для сохранения и укрепления здоровья в процессе профессиональной деятельности и поддержания необходимого уровня физической подготовленности.

2

ОК 09. Использовать информационные технологии в профессиональной деятельности.

ОК 11. Использовать знания по финансовой грамотности, планировать предпринимательскую деятельность в профессиональной деятельности

# **2. СТРУКТУРА И СОДЕРЖАНИЕ УЧЕБНОЙ ДИСЦИПЛИНЫ**

## **2.1. Объем учебной дисциплины и виды учебной работы**

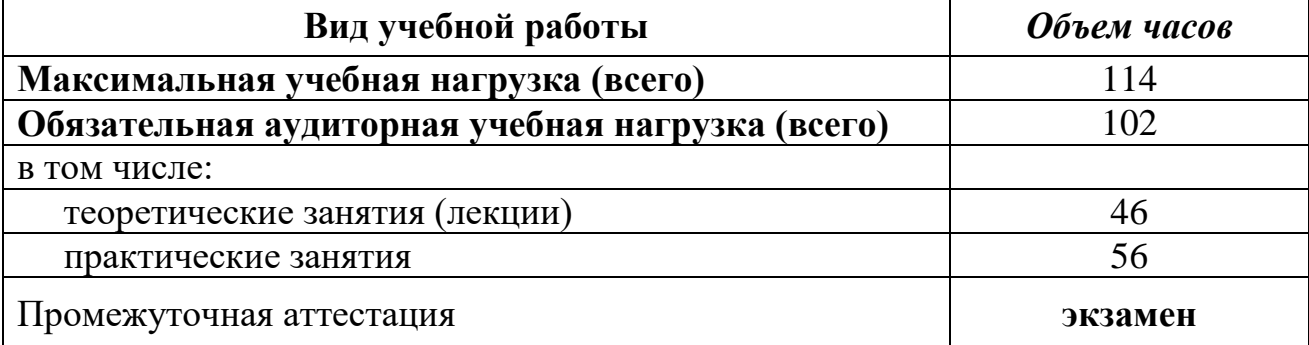

# **2.2. Тематический план и содержание учебной дисциплины**

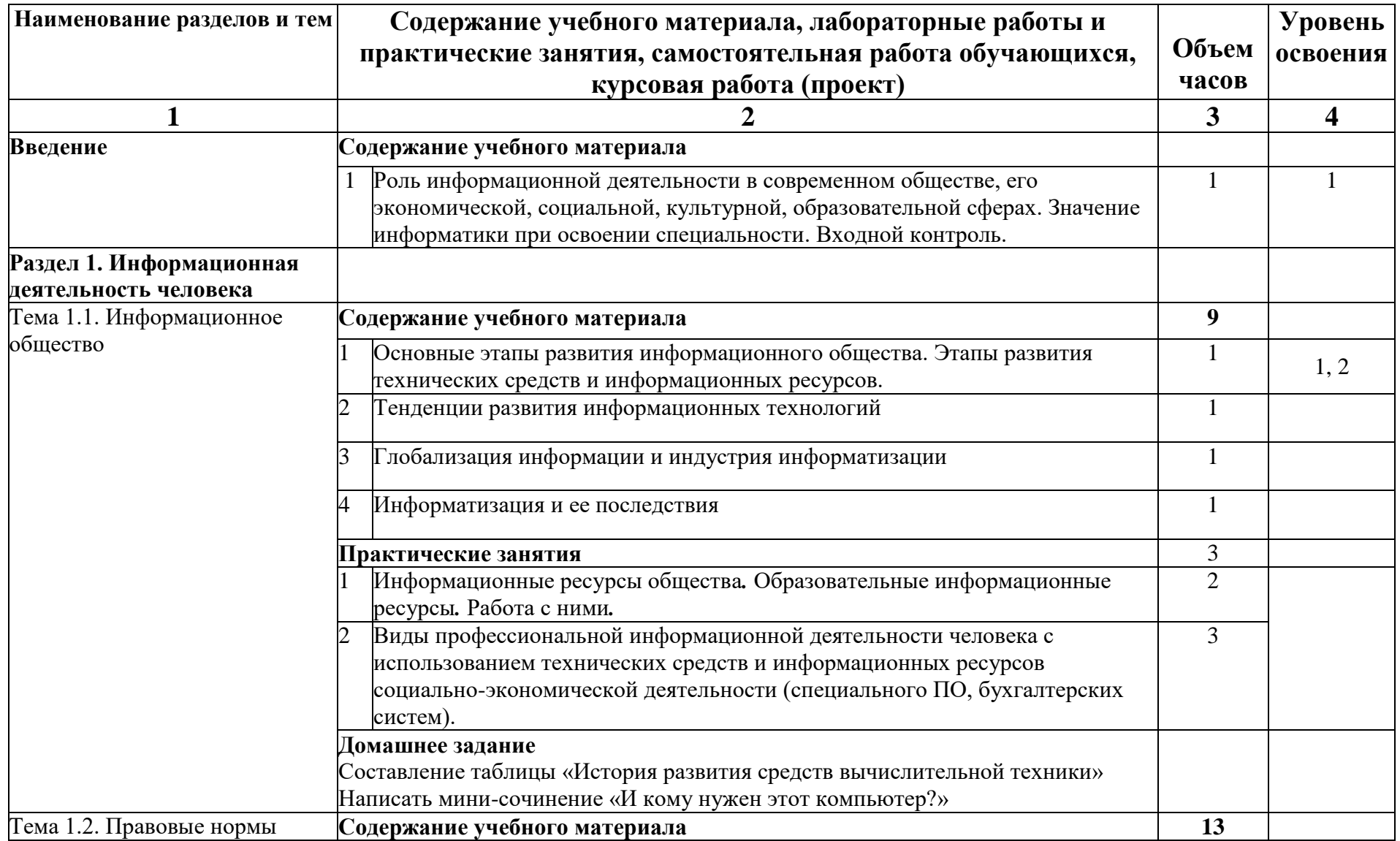

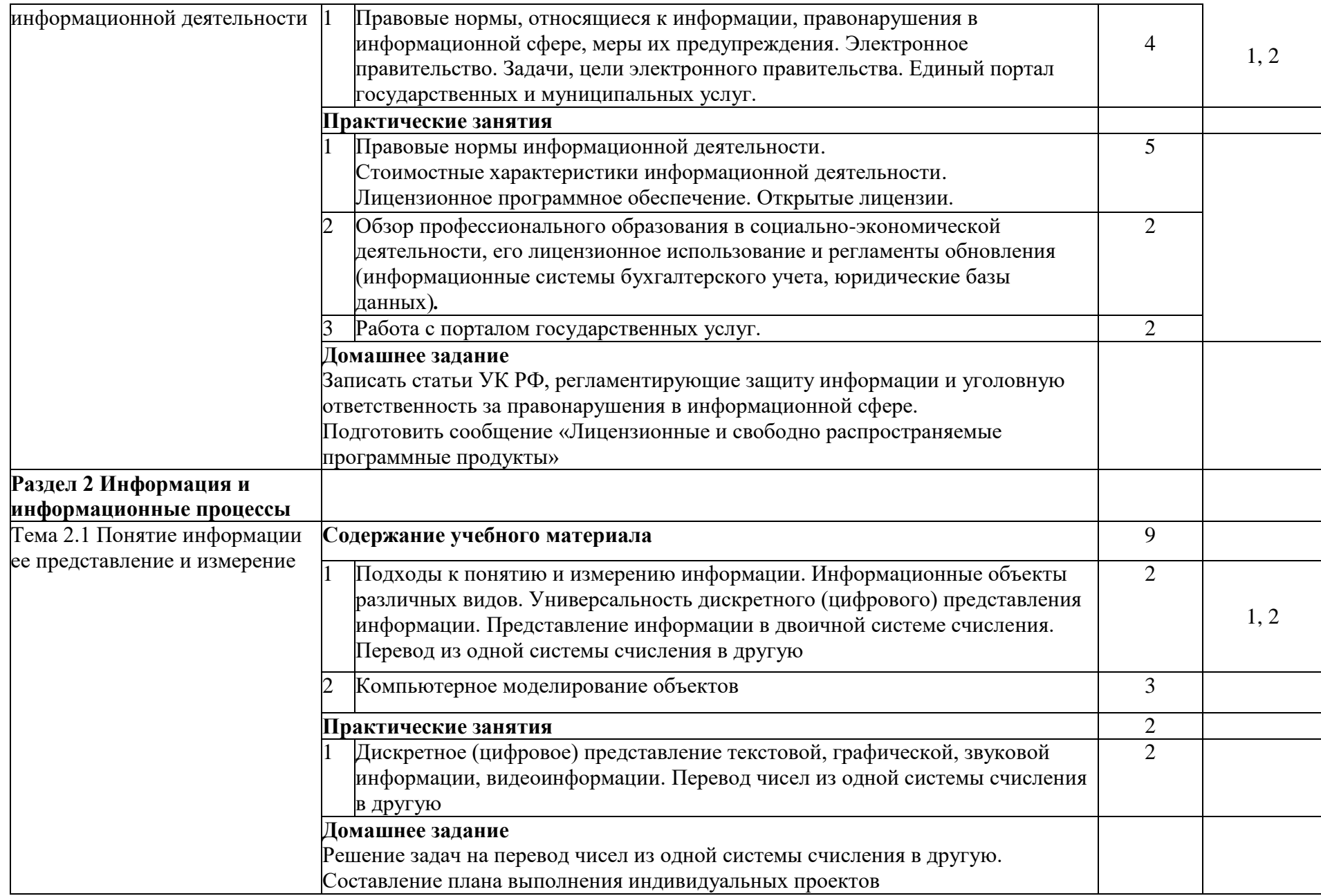

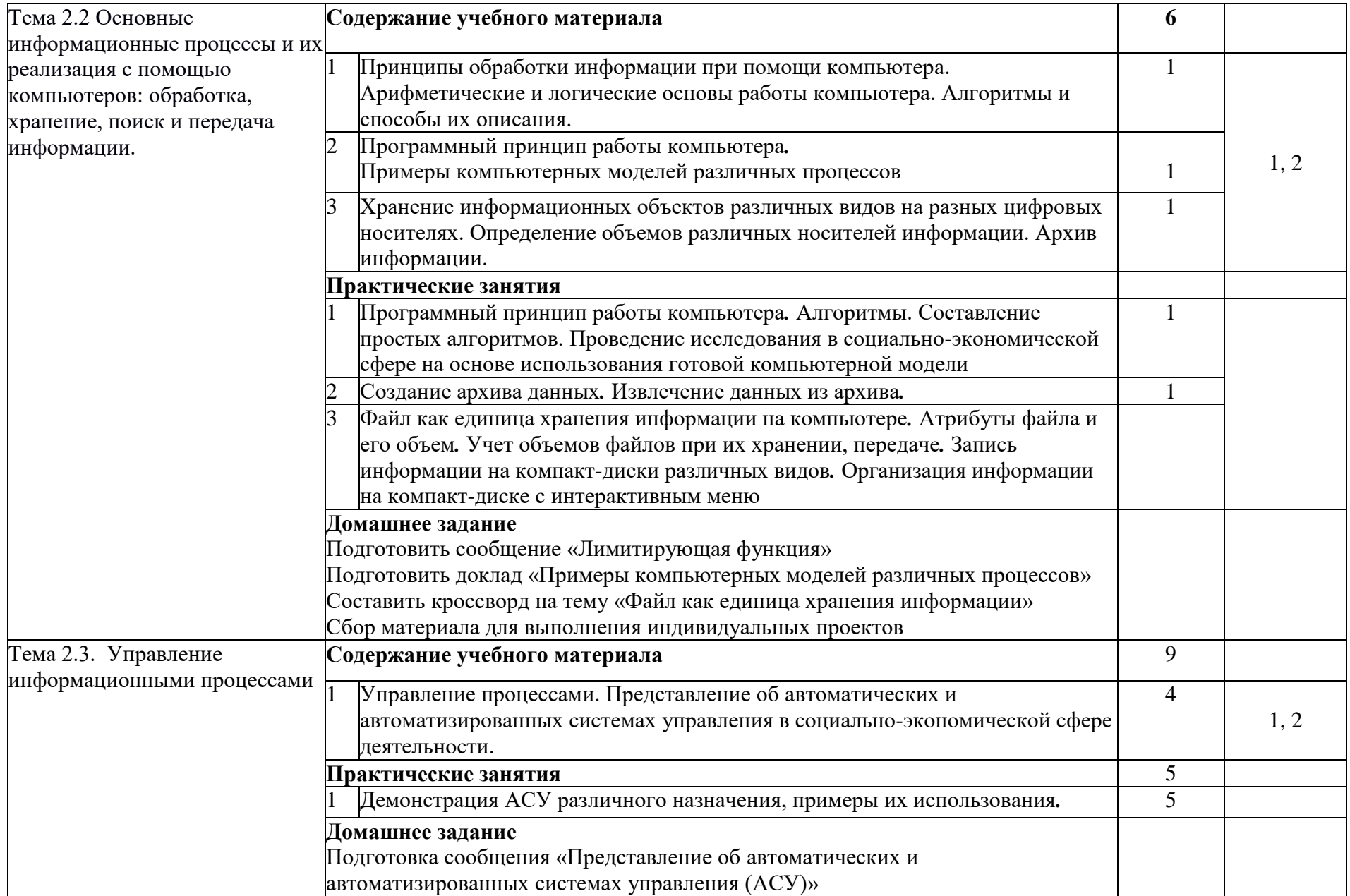

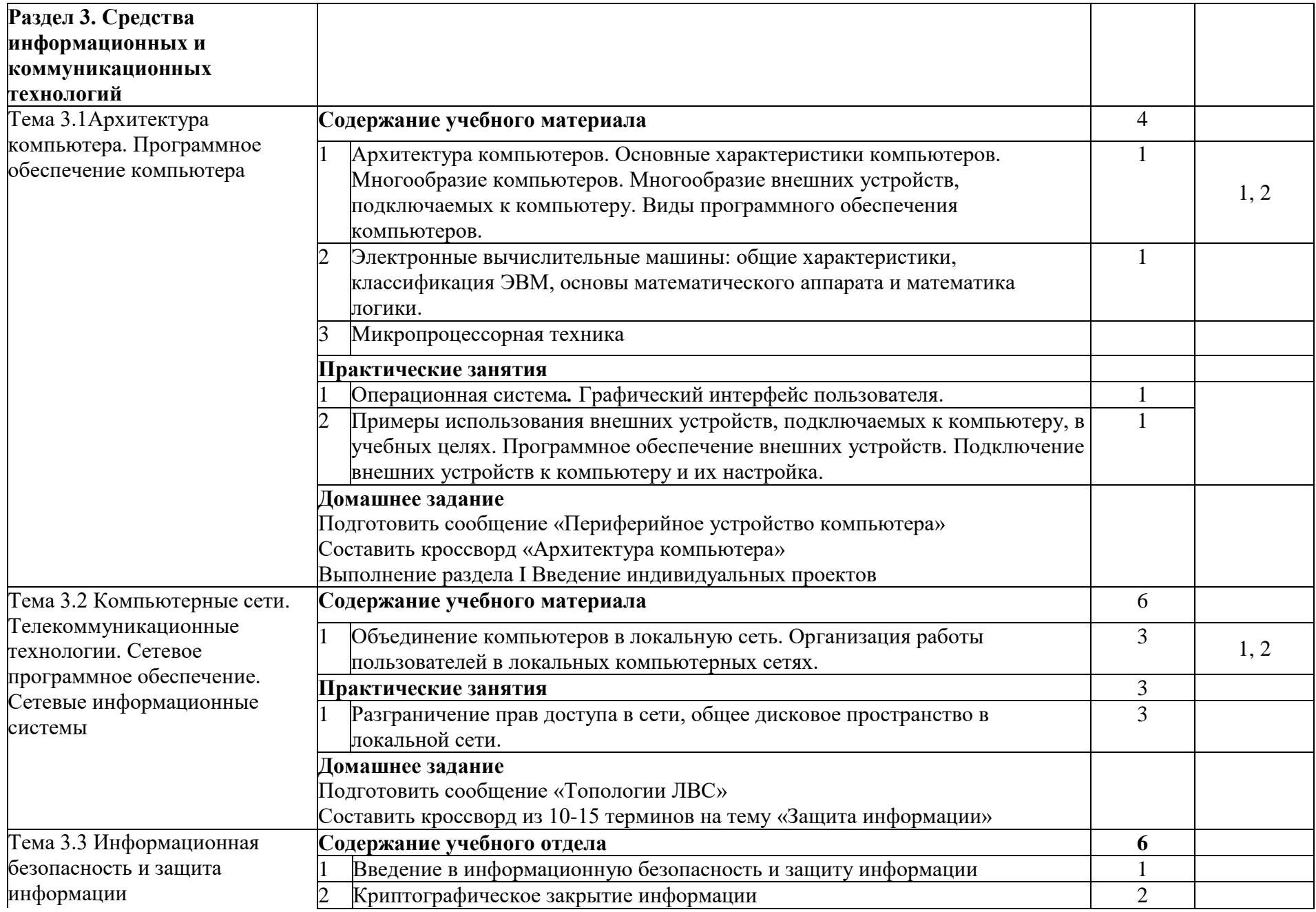

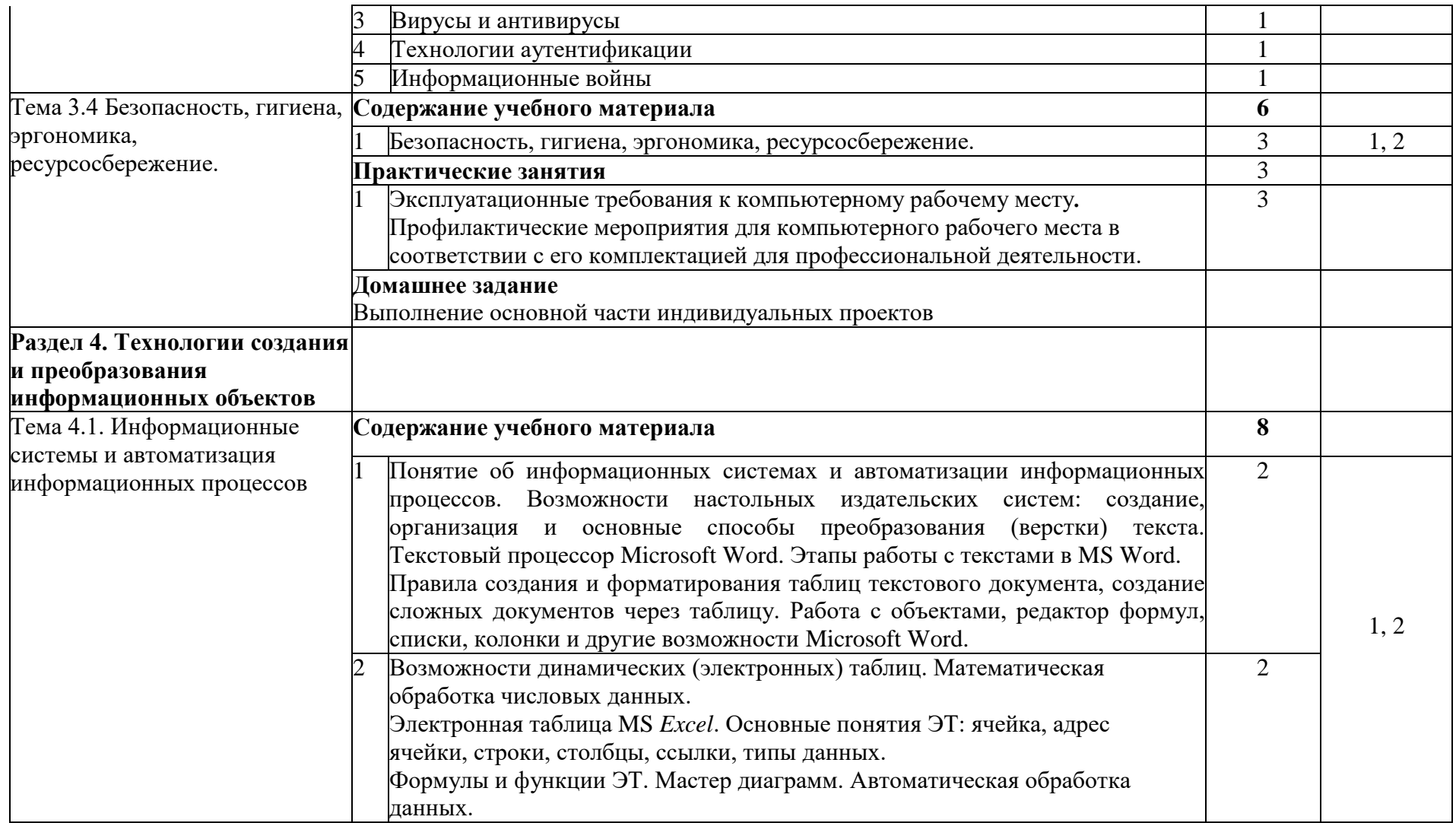

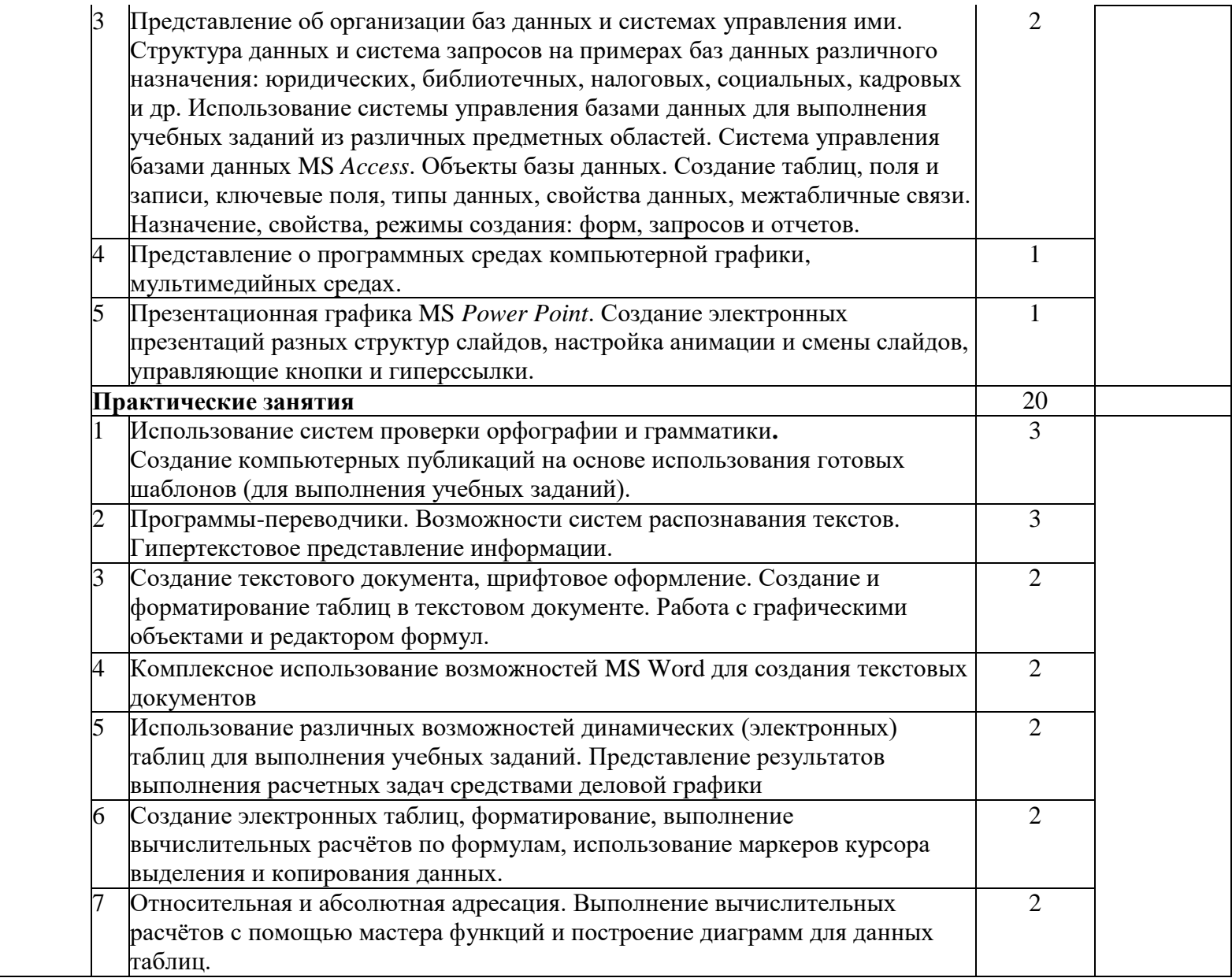

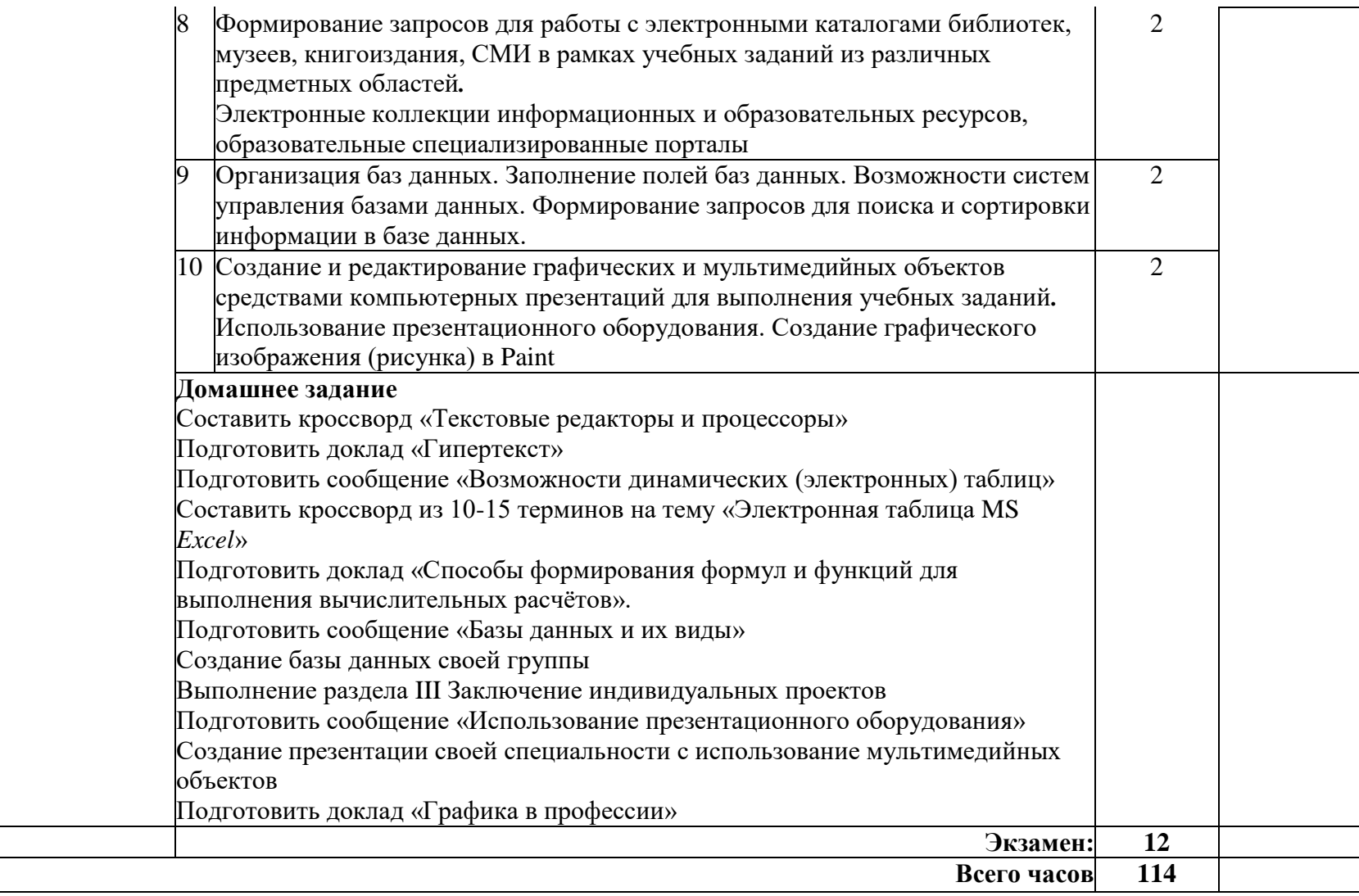

## **3. УСЛОВИЯ РЕАЛИЗАЦИИ ПРОГРАММЫ ДИСЦИПЛИНЫ**

### **3.1. Требования к минимальному материально-техническому обеспечению**

Реализация учебной дисциплины требует наличия учебного кабинета информатики и информационных технологий в профессиональной деятельности.

### **Оборудование кабинета информатики и ИКТ:**

посадочные места студентов;

автоматизированное рабочее место преподавателя;

рабочая не меловая доска;

наглядные пособия (учебники, терминологические словари разных типов, опорные конспекты-плакаты, стенды, карточки, раздаточный материал, инструкционные карты, презентации).

### **Технические средства обучения:**

компьютеры с наличием лицензионного программного обеспечения, с выходом в Интернет;

источники бесперебойного питания;

мультимедийный проектор;

интерактивная доска;

принтер;

колонки.

### **Программное обеспечение:**

- Операционные системы: Microsoft Windows.

- Офисный пакет Microsoft Office.

- Приложения: медиа-проигрыватели, стандартные приложения Windows и др.

- Интегрированные приложения для работы в сети Интернет: Microsoft Internet Explorer, Mozilla Firefox.

- Антивирусная программа Антивирус Касперского.

- Графические приложения: Microsoft Paint; Inkscape, Gimp.

- Справочно-правовые системы «Гарант», «Консультант Плюс».

### **3.2. Информационное обеспечение обучения**

#### **Основные источники**

1. Босова Л.Л., Босова А.Ю./ Информатика.11 класс. Учебник. Базовый уровень- М.: просвещение. 2021

2. Босова Л.Л., Босова А.Ю./ Информатика.10 класс. Учебник. Базовый уровень- М.: просвещение. 2021

3. Гуриков С.Р. Информатика: учебник – 2-е изд., перераб. и доп. – (среднее профессиональное образование) \ С.Р. Гуриков- Москва: Инфра-м, 20221 – 566 с. ISBN 978-5-16-109132-6- [URL:https:](file:///C:/Users/Зорина_ЕВ/Desktop/программы-23%20повар,кондитер/https)inbooks.ru/bookshelf/373321/reading

### **Дополнительные источники**

1. Паросова И.А. Практикум по дисциплине Информатика. Часть I. MS Word 2007/Электронное пособие/ Сызрань, 2009

2. Ставрова О.Б. Применение компьютера в профессиональной деятельности учителя. Учебное пособие. –М.: «Интеллект-Центр»,2007.

3. Ефимова О., Морозов Ю., Шафрин Ю. Курс компьютерной технологии. – М.: ABF, 1998.

4. Ефимова О., Морозов Ю., Шафрин Ю. Практикум по компьютерной технологии. – М.: ABF, 1998.

5. Исаева О.В. Практикум по СУБД Access. //ИНФО. – 2000. - N3,  $c.20-31$ ; No<sub>2</sub>4. –  $c.23-34$ .

6. Леонтьев В.П. Новейшая энциклопедия персонального компьютера 2006. –М.: ОЛМА-ПРЕСС, 2006.

7. Новые педагогические технологии в системе образования. Под ред. Е.С. Полат. -М.: ACADEMA, 2001.

8. Нечаев В.М. Microsoft Excel. Электронные таблицы и базы данных в задачах. – М.: Интеллект-Центр, 2006.

9. Симонович С., Евсеев Г., Алексеев А. Общая информатика: Учеб. Пособие. – М., 1998.

10. Симонович С.В., Мураховский В.И. Интернет у вас дома: Полное руководство начинающего пользователя. – М.: АСТ-ПРЕСС КНИГА: Инфорком-Пресс, 2003.

11. Шафрин Ю.А. Информационные технологии. - М.: Лаборатория Базовых Знаний, 1999.

12. Якушина Е. Изучаем Интернет. Создаем WEB-сраничку. - СПб: Питер, 2001.

### **Интернет-ресурсы**

1. Абалуев Р.Н. Интернет-технологии в образовании. Режим доступа: [http://window.edu.ru/window\\_catalog/files/r22042/p3.pdf.](http://window.edu.ru/window_catalog/files/r22042/p3.pdf)

2. Бондаренко С.В., Бондаренко М.Ю. [Microsoft Word 2007 для](http://www.intuit.ru/goto/course/msword2007b/)  [начинающих.](http://www.intuit.ru/goto/course/msword2007b/) Режим доступа: [http://www.intuit.ru/department/office/msword2007b/1/.](http://www.intuit.ru/department/office/msword2007b/1/)

3. Microsoft Word 2007. Режим доступа: [http://window.edu.ru/window\\_catalog/files/r68493/Microsoft%20Word%202007.p](http://window.edu.ru/window_catalog/files/r68493/Microsoft%20Word%202007.pdf) [df.](http://window.edu.ru/window_catalog/files/r68493/Microsoft%20Word%202007.pdf)

4. Microsoft Excel 2007.Режим доступа: [http://www.intuit.ru/department/office/msexcel2007/1/.](http://www.intuit.ru/department/office/msexcel2007/1/)

5. Создание первой базы данных в Microsoft Access 2007. Режим доступа: [http://www.windowsfaq.ru/content/view/655/.](http://www.windowsfaq.ru/content/view/655/)

## **4. КОНТРОЛЬ И ОЦЕНКА РЕЗУЛЬТАТОВ ОСВОЕНИЯ ДИСЦИПЛИНЫ**

Контроль и оценка результатов освоения дисциплины осуществляется преподавателем в процессе проведения практических занятий и лабораторных работ, тестирования, а также выполнения обучающимися индивидуальных заданий, проектов, исследований.

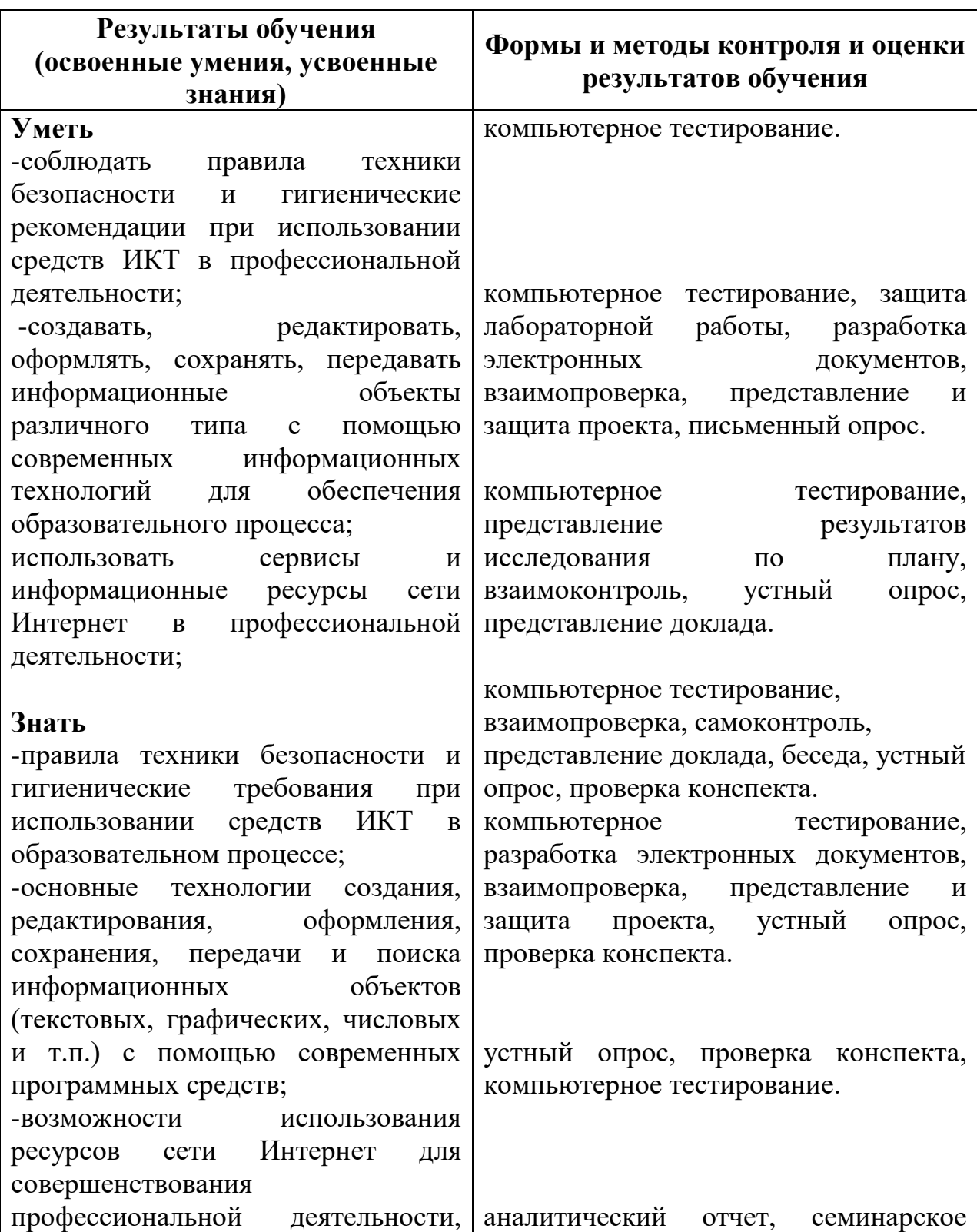

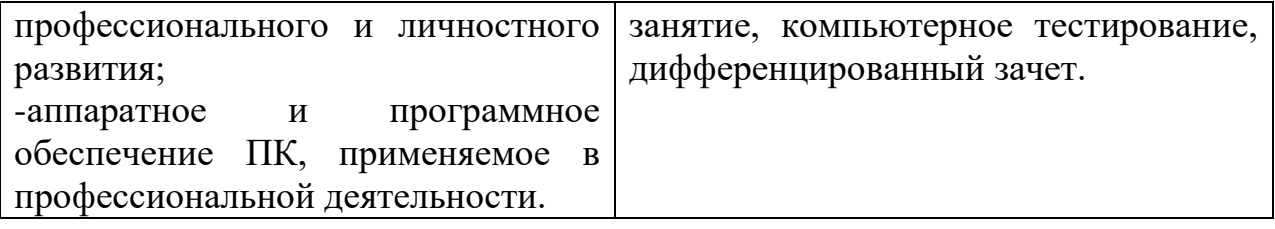

## **ЛИСТ ИЗМЕНЕНИЙ И ДОПОЛНЕНИЙ В РАБОЧУЮ ПРОГРАММУ ОБЩЕОБРАЗОВАТЕЛЬНОЙ УЧЕБНОЙ ДИСЦИПЛИНЫ «Информатика»**

**43.01.09 Повар, кондитер**

для студентов набора 2023 года на базе основного общего образования на 2023/2024 учебный год

Изменения и дополнения рассмотрены и одобрены на заседании методической комиссии преподавателей общеобразовательных дисциплин, протокол № 4 от 15 декабря 2023 г.

В рабочую программу на 2023/2024 учебный год внесены следующие изменения и дополнения:

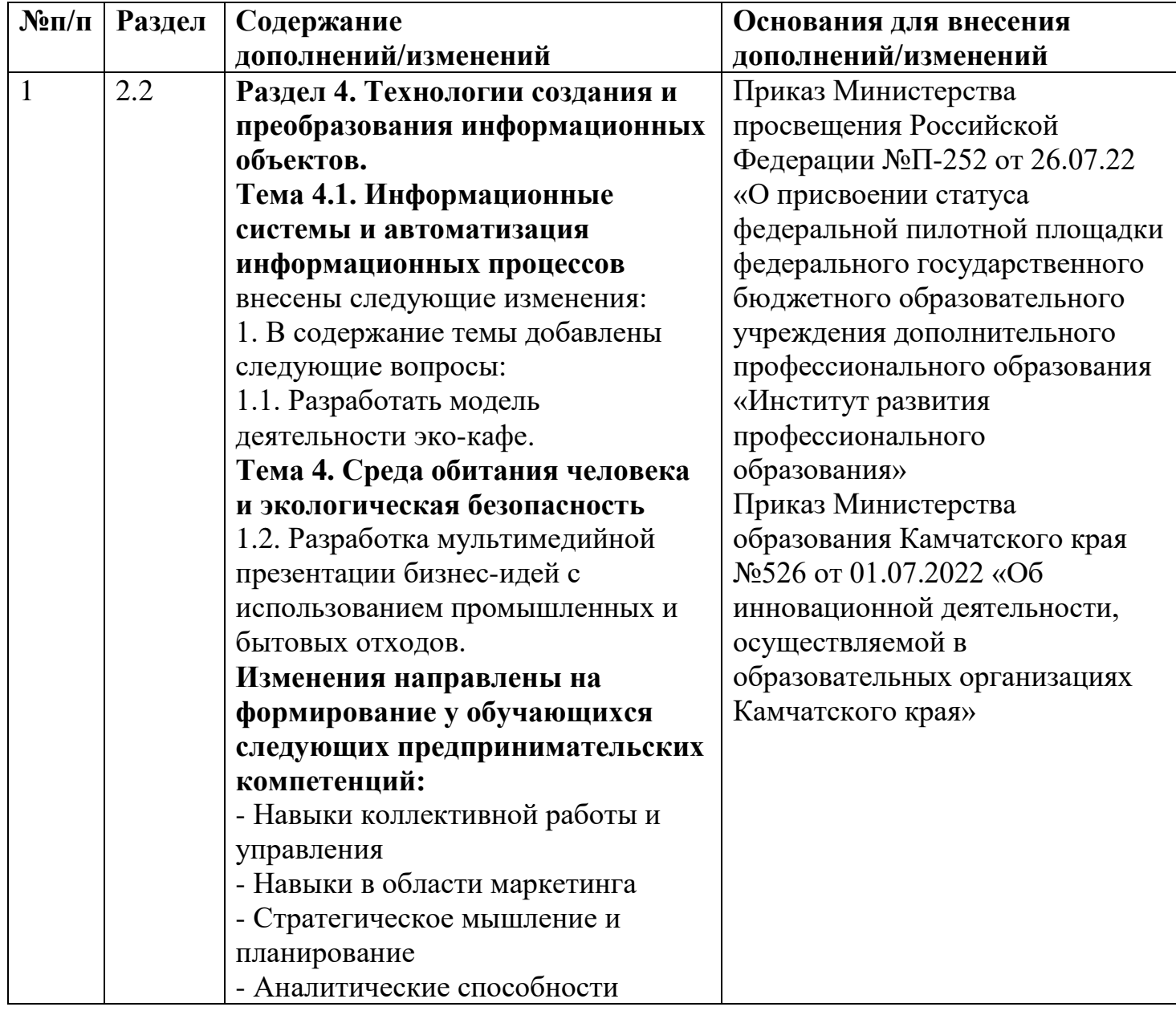

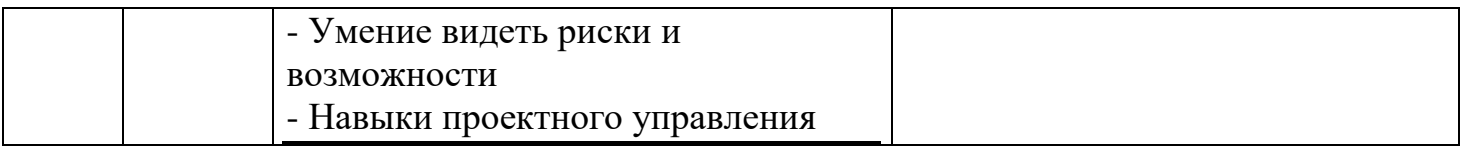